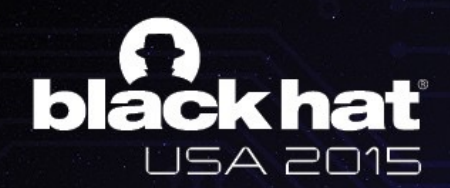

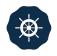

# AH! UNIVERSAL ANDROID ROOTING IS BACK

Wen `Memeda` Xu

@K33nTeam

KEEN TEAM

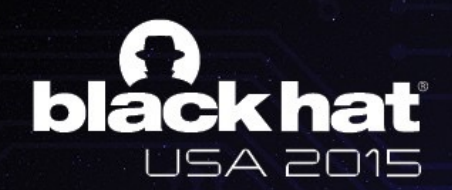

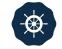

### **ABOUT ME**

#### Wen Xu a.k.a Memeda @antlr7

- Security research intern at KeenTeam
  - Main focus on Android rooting and software exploitation
  - Pwn20wn 2015, Adobe Reader category
- Senior student at Shanghai Jiao Tong University
  - Member of LoCCS
- Vice-captain of CTF team Oops
  - CodeGate Champion
  - Rank 2rd in the world on CTFTIME

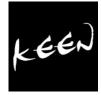

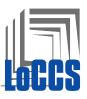

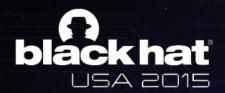

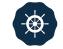

### AGENDA

- Present Situation of Android Rooting
- Awesome Bug (CVE-2015-3636)
  - Fuzzing
  - Analysis
- Awesome Exploitation Techniques
  - Object Re-filling in kernel UAF
  - Kernel Code Execution
  - Targeting 64bit Devices
- Future

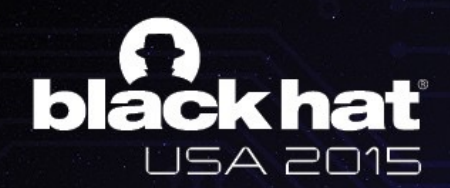

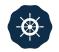

### **PART I**

#### **Present Situation**

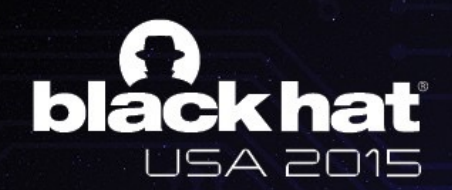

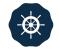

# **PRESENT SITUATION**

#### **Root for what?**

- Goal
  - uid=0(root) gid=0(root) groups=0(root)
  - Kernel arbitrary read/write
    - Cleaning
    - **SELinux**

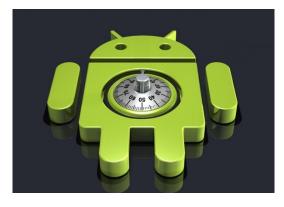

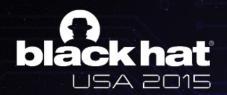

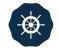

# **PRESENT SITUATION**

- SoC (Driver)
  - Missing argument sanitization (ioctl/mmap)
    - Qualcomm camera drivers bug CVE-2014-4321, CVE-2014-4324, CVE-2014-0975, CVE-2014-0976
  - TOCTOU
    - Direct dereference in user space CVE-2014-8299
- Chip by chip ?

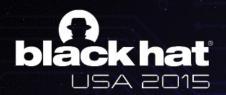

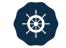

# A BIG DEAL

- Universal root solution
  - Once Towelroot(futex bug) by Geohot(Pinkie Pie)
  - Universally applied bug
    - Confronting Linux kernel
  - Universally applied exploitation techniques
    - One exploit for hundreds of thousands of devices
    - Adaptability (Hardcode)
    - User-friendly (Stability)

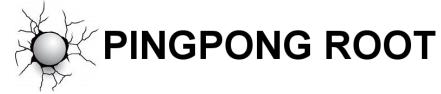

• COMING BACK AGAIN!

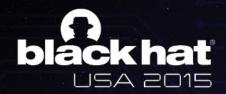

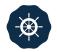

# PART II

**Bug Hunting** 

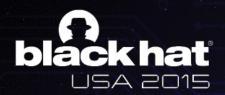

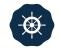

### FUZZING

#### **Open source kernel syscall fuzzer**

#### Trinity

- <u>https://github.com/</u> <u>kernelslacker/trinity</u>
  - Easy to use
  - Scalability
- Ported to ARM Linux

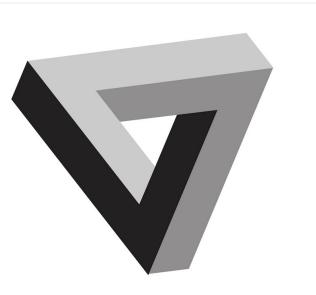

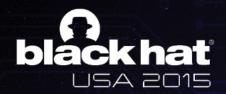

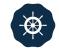

### FUZZING

Let's take a look at our log when we wake up ;)

#### • Critical paging fault at 0x200200?!!

[ 3354.778717] Unable to handle kernel paging request at virtual address 00200200 2301 [ 3354.778839] pgd = ea574000 2302 [ 3354.778900] [00200200] \*pgd=00000000 2303 [ 3354.779052] Internal error: Oops: 805 [#1] PREEMPT SMP ARM 2304 [ 3354.779144] Modules linked in: 2305 [ 3354.779266] CPU: 1 Tainted: G (3.4.0-Kali-g006dd6c #1) 2306 W [ 3354.779357] PC is at ping\_unhash+0x50/0xd4 2307 2308 [ 3354.779479] LR is at \_raw\_write\_lock\_bh+0xc/0x8c [ 3354.779541] pc : [<c08b18bc>] lr : [<c09f7d9c>] psr: 20010013 2309 [ 3354.779541] sp : e99a5ee0 ip : c08a67ac fp : 00000000 2310 [ 3354.779724] r10: 00000000 r9 : e99a4000 r8 : c000e928 2311 2312 [ 3354.779846] r7 : 0000011b r6 : 00000053 r5 : 00000000 r4 : eb3cd200 2313 [ 3354.779907] r3 : 00000003 r2 : 00200200 r1 : 00000000 r0 : c144ed98 2314 [ 3354.780029] Flags: nzCv IRQs on FIQs on Mode SVC\_32 ISA ARM Segment user 2315 [ 3354.780120] Control: 10c5787d Table: ab97406a DAC: 00000015

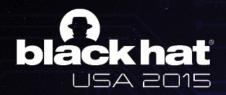

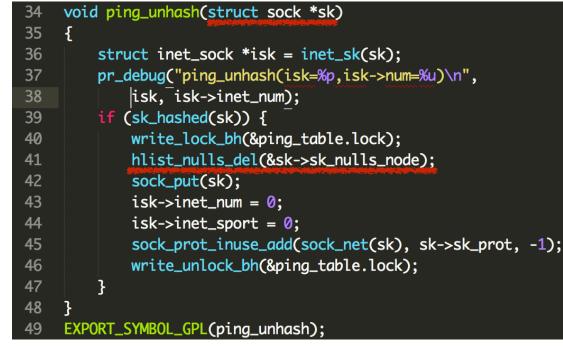

### **SK: PING SOCKET OBJECT IN KERNEL**

user\_sock\_fd = socket(AF\_INET, SOCK\_DGRAM, IPPROTO\_ICMP);

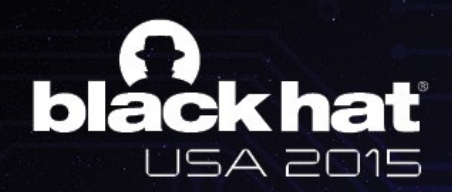

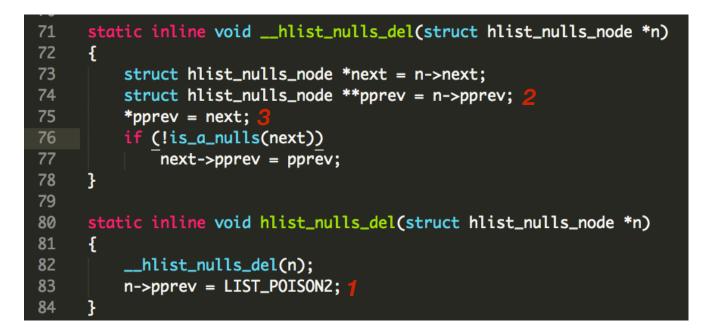

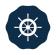

### **LIST\_POISON2 == 0X200200**

ping\_unhash(\_\_hlist\_nulls\_del)

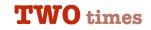

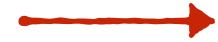

kernel crash

0x200200 not mapped

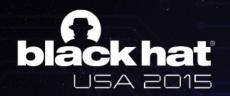

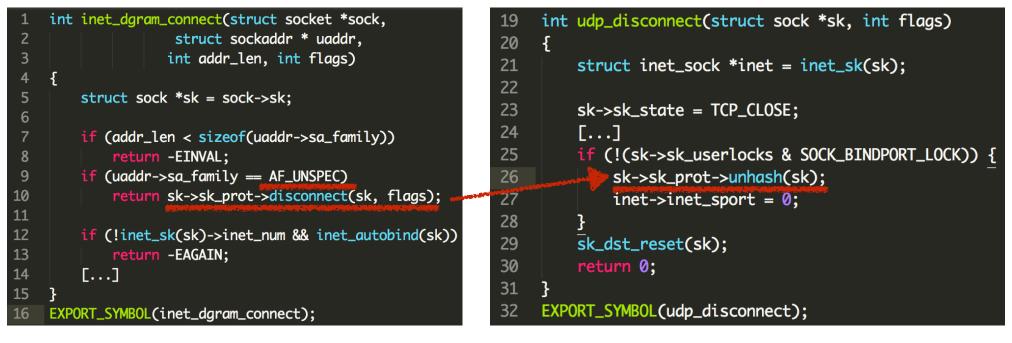

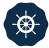

### **ROAD TO PING\_UNHASH**

disconnect() in kernel through connect() in user program

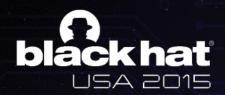

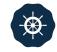

### **USE-AFTER-FREE**

Local denial of service? Not enough!

- Avoid crash: map 0x200200 in the user space
- Then hmm...
- sock\_put(sk) can be called twice ;)
- What's PUT?

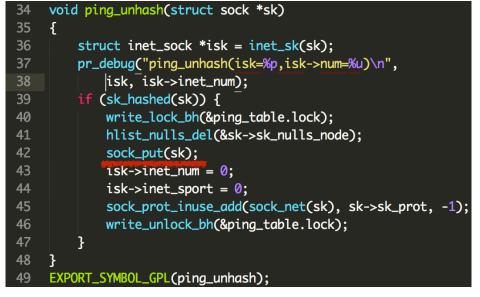

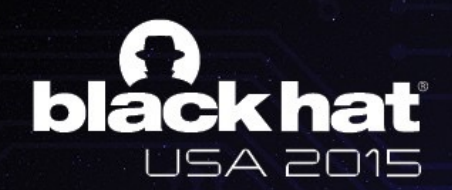

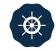

### **USE-AFTER-FREE**

#### CVE-2015-3636

- sock\_put(sk) twice ---> Ref count to 0 ---> sk\_free !
- BUT a dangling file descriptor left in the user program

| 52 | <pre>static inline void sock_put(struct sock *sk)</pre>    |
|----|------------------------------------------------------------|
| 53 | {                                                          |
| 54 | <pre>if (atomic_dec_and_test(&amp;sk-&gt;sk_refcnt))</pre> |
| 55 | <pre>sk_free(sk);</pre>                                    |
| 56 | }                                                          |

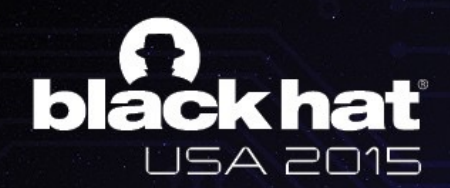

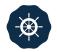

### PART II

**Exploitation** 

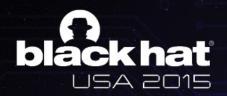

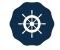

# WHEN IT COMES TO UAF

### **ANNOYING PROBLEM RE-FILLING**

- Our target: struct sock
- kmem\_cache\_alloc("PING", priority & ~\_GFP\_ZERO);
  - Custom use cache ;(

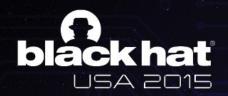

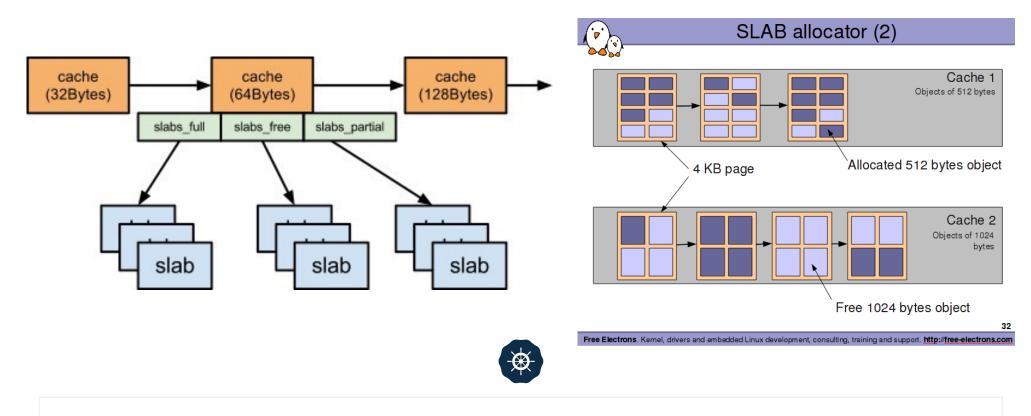

### **SLAB CACHE**

A specific area for the allocation of kernel objects of particular type

Here we meet the type called "PING" xD

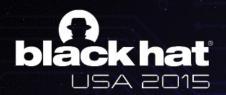

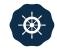

### WE ARE IN THE KERNEL

#### **RE-FILLING IS REALLY A TOUGH JOB**

- Slab allocator
  - Hmm...Just like
    Isolated Heap
- Multi-thread/core
  - Hard to achieve fully predictable heap layout

- Candidate kernel objects
  - Lack of controllability
- Controllable content?
  - No BSTR in kernel lol

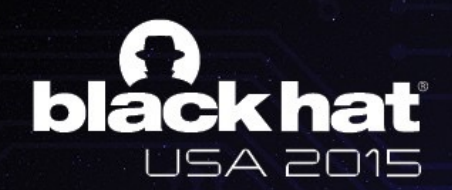

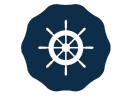

### WHAT USED TO RE-FILL

#### Initial idea: kmalloc() buffer

- Common use slab cache
  - Several choices on size
    - 32, 48, 64, 128, 256, 512, 1024...
- How to create: sendmmsg()
- Size control: length of packet
- Content control: data of packet

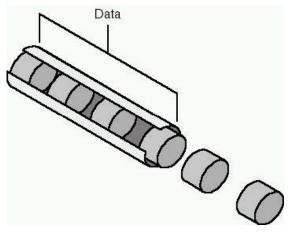

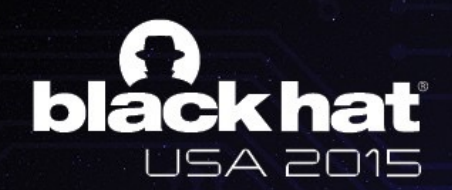

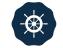

### **INTUITIVE IDEA**

Basically, a completely free slab has large probability to be recycled for future allocation

- Why we always enjoy use-after-free bug?
  - Memory reuse for efficiency and optimization
  - No exception in kernel
- 1. Fill a slab with totally PING socket objects
- 2. Free all of them and spray kmalloc-x buffers
- Exactly possible, but ... out of control

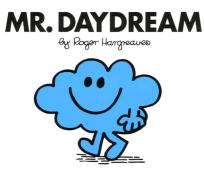

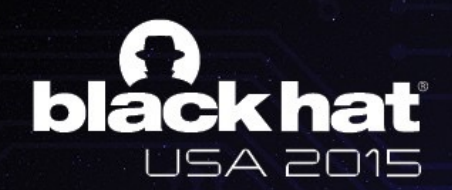

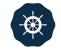

# **SLUB HELPS US?**

Newly adopted SLUB allocator tries to put the objects of the same size together, which deseparates the kernel objects to some extent

- Does our target object have a size of 32, 48, 64, 128, 256 or 512?
  - Use kmalloc() buffers to re-occupy
- Much more stable and accurate
- **BUT** ping socket objects on different devices have different sizes
- Also the sizes may not be 32, 48, 64, ...

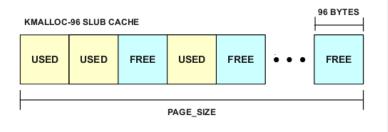

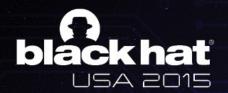

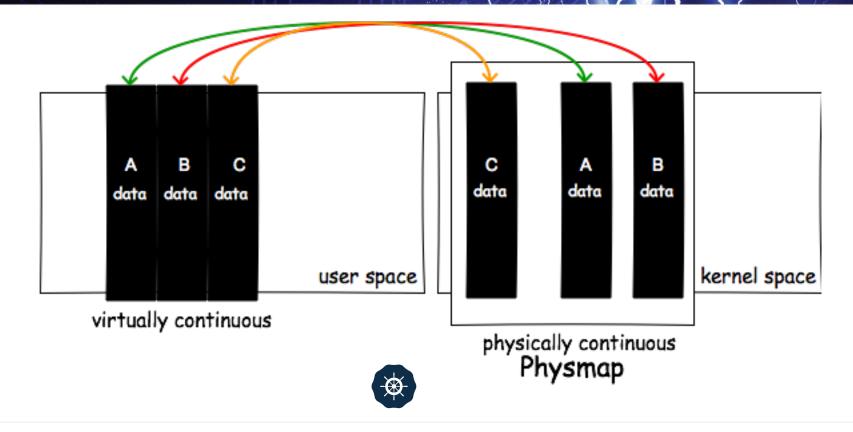

### THE RETURN OF PHYSMAP

**Physmap**, also called direct-mapped memory, is memory in the kernel which would directly map the memory in the user space into the kernel space.

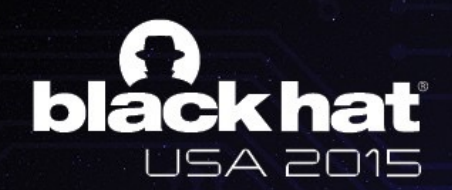

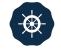

### THE RETURN OF PHYSMAP

Again, based on the natural weakness of the system: MEMORY REUSE

- Physmap grows by occupying the free memory in the kernel
- How to create: iteratively mmap() in user space
- Data control: fully user-controlled (fill mmap()'ed area with our payload)

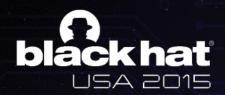

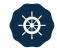

### THE RETURN OF PHYSMAP

With physmap, we are able to exploit UAF in the kernel regardless of what vulnerable object is

- Size control:
- Large enough to fill any freed memory in the kernel theoretically

| Archited | cture   | PHYS_OFFSET        | Size   | Prot.           |
|----------|---------|--------------------|--------|-----------------|
| x86      | (3G/1G) | 0xC000000          | 891MB  | RW              |
|          | (2G/2G) | 0x80000000         | 1915MB | RW              |
|          | (1G/3G) | 0x40000000         | 2939MB | RW              |
| AArch32  | (3G/1G) | 0xC000000          | 760MB  | RWX             |
|          | (2G/2G) | 0x80000000         | 1784MB | RWX             |
|          | (1G/3G) | 0x40000000         | 2808MB | RWX             |
| x86-64   |         | 0xFFFF880000000000 | 64TB   | RW ( <b>X</b> ) |
| AArch64  |         | 0xFFFFFFC000000000 | 256GB  | RWX             |

Table 1: physmap characteristics across different architectures (x86, x86-64, AArch32, AArch64).

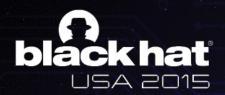

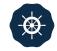

### **INITIAL PLAN**

#### Achieve kernel spraying through user space spraying

- 1. Allocate a large number of ping socket objects and then free all of them by triggering the bug.
- 2. Iteratively call mmap() in the user program and fill the area.
- Hope the memory collision will happen?

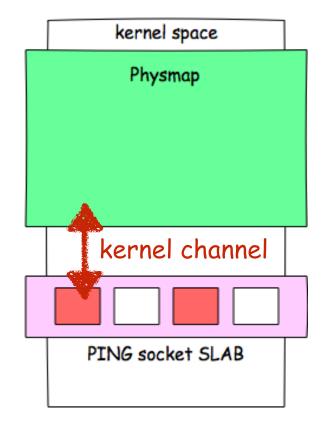

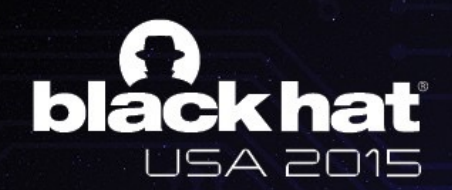

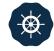

### **RELIABLE MEMORY COLLISION**

#### Make PING socket objects and physmap closer;)

- **PADDING PING objects** 
  - Lift up the allocation
- **TARGET PING objects** 
  - Used to pwn

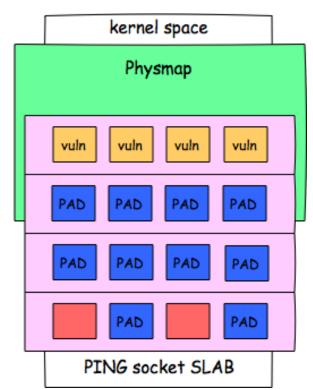

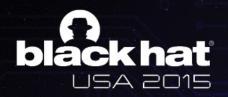

| 60 | <pre>int inet_ioctl(struct socket *sock,</pre> |
|----|------------------------------------------------|
| 61 | unsigned int cmd, unsigned long arg)           |
| 62 | {                                              |
| 63 | <pre>struct sock *sk = sock-&gt;sk;</pre>      |
| 64 | <pre>int err = 0;</pre>                        |
| 65 | <pre>struct net *net = sock_net(sk);</pre>     |
| 66 |                                                |
| 67 | <pre>switch (cmd) {</pre>                      |
| 68 | case SIOCGSTAMP:                               |
| 69 | <pre>err = sock_get_timestamp(sk,</pre>        |
| 70 | <pre>(struct timevaluser *)arg);</pre>         |
| 71 | break;                                         |
| 72 | case SIOCGSTAMPNS:                             |
| 73 | err = sock_get_timestampns(sk,                 |
| 74 | <pre>(struct timespecuser *)arg);</pre>        |
| 75 | break;                                         |
| 76 | []                                             |
|    |                                                |

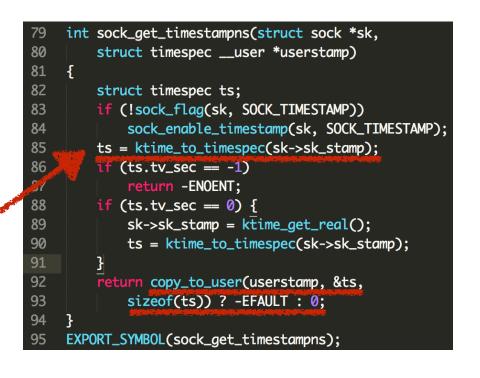

### HATE TO THROW A DICE

Find a info leak to know whether our targeting PING socket object has already been covered by physmap or not

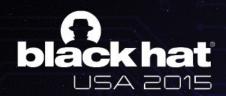

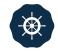

#### Notice: certain adjustment and optimization in practical root tool

- Allocate hundreds of PING socket objects for padding (lifting up).
- Allocate hundreds of PING socket objects which is later to be re-filled.
- Free padding PING socket objects normally by calling close()
- Free targeting PING socket objects by triggering the bug
- Iteratively call mmap() in user space and fill the areas
  - Payload + magic number for re-filling checking
- Iteratively call ioctl() on targeting PING socket objects
  - ioctl() returns magic number? Done.
  - Otherwise further physmap spraying is needed.

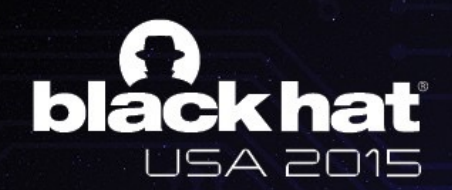

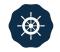

### **CONQUER KERNEL UAF**

separated allocation AND multi-core/thread AND incontrollable creation and content

- A generic memory collision model in Linux kernel
  - Solve several difficulties when exploiting kernel use-after-frees
- Hard to mitigate due to kernel's inherent property

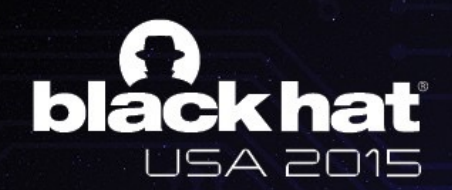

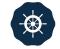

### **PC CONTROL**

Now we have full control of the content of a freed PING object with the corresponding dangling fd in our hand

- User: just close(fd)
- Kernel: inet\_release called
  - 'vftable': sk->sk\_prot
  - Set sk\_prot as a mapped virtual address in user space
- Return to user land shellcode

| 97  | <pre>int inet_release(struct socket *sock)</pre>     |
|-----|------------------------------------------------------|
| 98  | {                                                    |
| 99  | <pre>struct sock *sk = sock-&gt;sk;</pre>            |
| 100 |                                                      |
| 101 | if (sk) {                                            |
| 102 | long timeout;                                        |
| 103 |                                                      |
| 104 | []                                                   |
| 105 |                                                      |
| 106 | <pre>if (sock_flag(sk, SOCK_LINGER) &amp;&amp;</pre> |
| 107 | !(current->flags & PF_EXITING))                      |
| 108 | <pre>timeout = sk-&gt;sk_lingertime;</pre>           |
| 109 | <pre>sock-&gt;sk = NULL;</pre>                       |
| 110 | <pre>sk-&gt;sk_prot-&gt;close(sk, timeout);</pre>    |
| 111 | }                                                    |
| 112 | return 0;                                            |
| 113 | }                                                    |
| 114 | <pre>EXPORT_SYMBOL(inet_release);</pre>              |

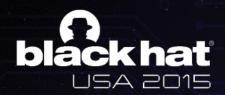

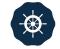

### WHAT DOES SHELLCODE DO

Geohot taught us again in Towelroot

- Leak kernel stack address
  - Get thread\_info address
- Change addr\_limit to 0
- Achieve kernel arbitrary read/write through pipe

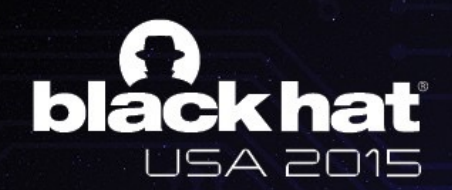

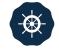

### WHAT ABOUT 64BIT DEVICES

Don't count your chickens before they hatch.

Our goal is to root whatever devices of whatever brands.

- Bug existed?
- LIST\_POISON2?
  - Still 0x200200 which can be mapped YEA
- Memory collision with phsymap? YEAL
- Return to shellcode in user space? NO!

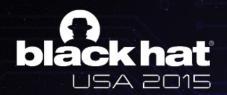

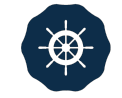

# **OOPS! PXN APPLIED.**

**PXN** prevents userland execution from kernel

- Return to physmap? NX ;(
- ROP comes on stage
  - Two steps

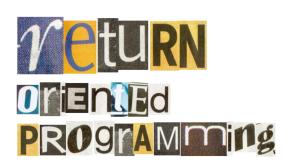

- First step: leak kernel stack address
- **Second** step: change addr\_limit to 0
- Hardcoded addresses of gadgets ;(

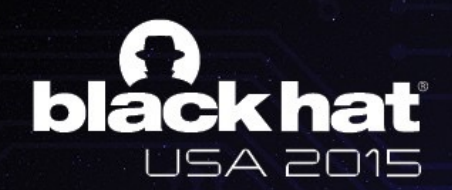

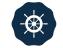

### **ROP TIPS**

In fact we prefer **JOP** (Jump-Oriented Programming)

- Avoid stack pivoting in kernel which brings uncertainty
- Make full use of current values of the registers
  - X29 stores SP value on 64bit devices
- High 32bits of kernel addresses are the same
  - Only need to read/write low 32bits
- Work hard to find cool gadgets

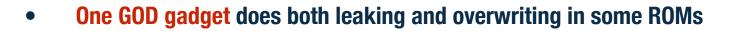

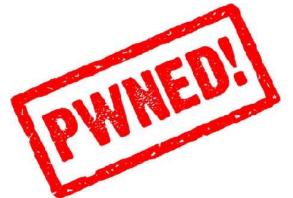

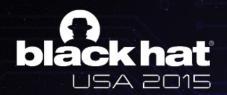

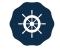

### CONCLUSION

#### Victory!

- Root most popular Android devices on market
  - Android version >= 4.3
- First 64bit root case in the world as known
  - S6 & S6 Edge root
- **DEMO** ;)

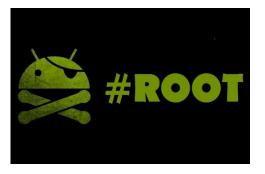

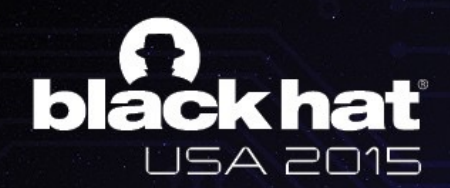

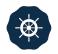

## PART IV

Future

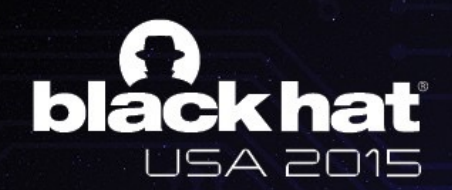

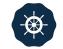

### FUTURE

#### 64bit devices could be more secure

- LIST\_POISON2 in 64bit Android kernel
  - 0x200200 Set as 0xDEAD00000000000
- Prevent memory collision with physmap
  - Enough virtual address space there
- KASLR
- Days become harder for linux kernel pwners
  - Where there is a will there is a way

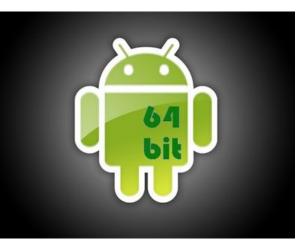

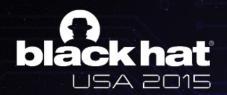

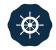

# ACKNOWLEDGEMENT

#### Thanks for contributions and inspirations

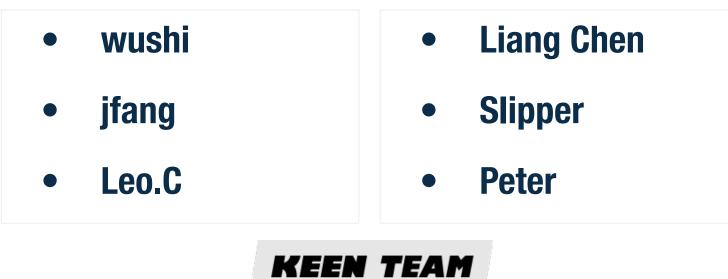

Pictures in the slide come from Google

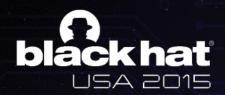

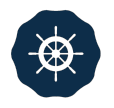

# THANK YOU

Wen Xu

@antlr7

hotdog3645@gmail.com

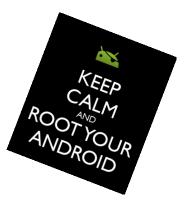